Subject: Breast and cervical cancers Posted by backclac on Thu, 20 Jun 2024 00:25:10 GMT View Forum Message <> Reply to Message

## Hello

I am currently working on breast cancer-related research I have gone through the GitHub codes but couldn't find the syntax to generate the variables breast and cervical cancers, kindly assist me. I am working with GDHS8

Subject: Re: Breast and cervical cancers Posted by Trevor-DHS on Thu, 20 Jun 2024 11:12:16 GMT View Forum Message <> Reply to Message

Sorry, but we do not have code for these indicators in the Github codeshare library, and don't currently have code prepared for these indicators in Stata, SPSS or R. However, the indicators are fairly simple and can be constructed relatively easily. First select the individual women's dataset (IR file), then select the cases for the appropriate denominator, and then tabulate the data for the breast and cervical cancer indicators.

Subject: Re: Breast and cervical cancers Posted by backclac on Thu, 20 Jun 2024 23:07:29 GMT View Forum Message <> Reply to Message

Noted, please Kindly help me with the specific DHS variables to calculate the cases and the denominator. Thank you

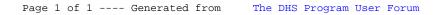